**APLIKASI PENGUKURAN EFISIENSI KINERJA PT. TASPEN (PERSERO) MENGGUNAKAN** *DATA ENVELOPMENT ANALYSIS* **PEMODELAN** *CHARNES, COOPER, AND RHODES INPUT-ORIENTED* **DAN** *TECHNIQUE FOR ORDER OF PREFERENCE BY SIMILARITY TO IDEAL SOLUTION*

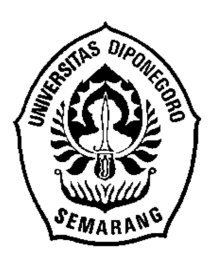

## **SKRIPSI**

**Disusun Sebagai Salah Satu Syarat Untuk Memperoleh Gelar Sarjana Komputer pada Departemen Ilmu Komputer/ Informatika**

> **Disusun oleh: Jauzak Hussaini Windiatmaja 24010314120017**

**DEPARTEMEN ILMU KOMPUTER/INFORMATIKA FAKULTAS SAINS DAN MATEMATIKA UNIVERSITAS DIPONEGORO**

**2018**

### HALAMAN PERNYATAAN KEASLIAN SKRIPSI

Saya yang bertanda tangan di bawah ini:

Nama

: 24010314120017

: Jauzak Hussaini Windiatmaja

**NIM** Judul

: Aplikasi Pengukuran Efisiensi Kinerja PT. Taspen (Persero) Menggunakan Data Envelopment Analysis Pemodelan Charnes, Cooper, and Rhodes Input-Oriented dan Technique for Order of Preference by Similarity to Ideal Solution

Dengan ini saya menyatakan bahwa dalam tugas akhir/skripsi ini tidak terdapat karya yang pernah diajukan untuk memperoleh gelar kesarjanaan di suatu Perguruan Tinggi, dan sepanjang pengetahuan saya juga tidak terdapat karya atau pendapat yang pernah ditulis atau diterbitkan oleh orang lain, kecuali yang secara tertulis diacu dalam naskah ini dan disebutkan di dalam daftar pustaka.

Semarang, 9 Agustus 2018

TEL.<br>AFF1919278

Jauzak Hussaini Windiatmaja 24010314120017

ii

## **HALAMAN PENGESAHAN**

Judul

: Aplikasi Pengukuran Efisiensi Kinerja PT. Taspen (Persero) Menggunakan Data Envelopment Analysis Pemodelan Charnes, Cooper, and Rhodes Input-Oriented dan Technique for Order of Preference by Similarity to **Ideal Solution** 

Nama : Jauzak Hussaini Windiatmaja : 24010314120017

**NIM** 

Telah diujikan pada sidang tugas akhir pada tanggal 9 Agustus 2018 dan dinyatakan lulus pada tanggal 9 Agustus 2018.

Mengetahui HAVE BOTTON Ketua Departemen Ilmu Komputer/Informatika NER suthaningrum, S.Si, M.Kom IP\*198104202005012001

Semarang, 16 Agustus 2018

Panitia Penguji Tugas Akhir, ctua,

Sarwoko. M.Kom. Drs. Eko NIP. 196511071992031003

### **HALAMAN PENGESAHAN**

: Aplikasi Pengukuran Efisiensi Kinerja PT. Taspen (Persero) Menggunakan Judul Data Envelopment Analysis Pemodelan Charnes, Cooper, and Rhodes Input-Oriented dan Technique for Order of Preference by Similarity to **Ideal Solution** 

Nama : Jauzak Hussaini Windiatmaja

**NIM** : 24010314120017

Telah diujikan pada sidang tugas akhir pada tanggal 9 Agustus 2018.

Semarang, 16 Agustus 2018

Pembimbing,

**Beta** 

Noranita, S.Si, M.Kom NIP. 197308291998022001

### **ABSTRAK**

PT. Taspen (Persero) adalah suatu Badan Usaha Milik Negara (BUMN) yang bergerak dalam bidang asuransi bagi Pegawai Negeri Sipil (PNS). Demi menerapkan tata kelola perusahaan dengan baik, PT. Taspen (Persero) harus memikirkan strategi yang baik untuk menjaga keseimbangan sumber daya yang digunakan dengan tetap mempertahankan kecepatan, kepercayaan dan kepuasan layanan kepada para nasabah dan *stakeholder*. Mengerti akan pentingnya efisiensi yang harus dijaga, PT. Taspen (Persero) selalu melakukan evaluasi terhadap efisiensi kinerjanya. Namun, PT. Taspen (Persero) belum memiliki suatu cara atau metode yang baik dalam melakukan evaluasi. Maka dari itu, dibangun Aplikasi Pengukuran Efisiensi Kinerja PT. Taspen (Persero) Menggunakan *Data Envelopment Analysis* Pemodelan *Charnes, Cooper, and Rhodes Input-Oriented* dan *Technique for Order of Preference by Similarity to Ideal Solution* untuk mengukur efisiensi kinerja pada PT. Taspen (Persero). Pengembangan Aplikasi Pengukuran Efisiensi Kinerja PT. Taspen (Persero) menggunakan model proses pengembangan perangkat lunak *Waterfall*. Metode DEA digunakan karena dapat menghitung data numerik yang ada pada PT. Taspen (Persero) untuk mengukur efisiensi dan peringkat dengan jumlah variabel yang banyak dan beragam satuannya. Metode TOPSIS digunakan karena dapat membantu metode DEA meranking kantor cabang yang ada, dimana metode TOPSIS hanya akan digunakan ketika terdapat lebih dari satu kantor cabang yang efisien. Variabel *input* yang digunakan adalah jumlah karyawan, biaya operasional, dan jumlah klaim. Variabel *output* yang digunakan adalah jumlah nasabah, jumlah pendapatan premi, dan jumlah pembayaran klaim. *Decision Making Unit* (DMU) yang digunakan adalah Kantor Cabang Utama Semarang, Kantor Cabang Purwokerto, Kantor Cabang Surakarta, Kantor Cabang Yogyakarta, dan Kantor Cabang Pekalongan. Perhitungan dilakukan menggunakan data audit PT. Taspen (Persero) semester 1 tahun 2017. Perhitungan menghasilkan dua Kantor Cabang efisien yaitu Kantor Cabang Utama Semarang dan Kantor Cabang Pekalongan, dengan Kantor Cabang Utama Semarang menjadi Kantor Cabang terbaiknya. Dalam fase pengujian *black-box*, didapatkan hasil bahwa semua kebutuhan aplikasi sudah terpenuhi. Pengujian *black-box* dilakukan agar mengetahui apakah seluruh kebutuhan aplikasi sudah diterima. Dalam fase pengujian *usability* aplikasi yang dibangun menghasilkan skor SUS 81.25, yang berarti bahwa aplikasi sudah layak untuk digunakan oleh pengguna akhir. Pengujian *usability* dilakukan agar mengetahui seberapa baik pengalaman pengguna dalam menggunakan aplikasi.

**Kata kunci** : *Data Envelopment Analysis, Technique for Order of Preference by Similarity to Ideal Solution*, PT.Taspen (Persero), Asuransi.

### **ABSTRACT**

PT. Taspen (Persero) is a State Owned Enterprises (BUMN) engaged in insurance for Civil Servants (PNS). In order to implement good corporate governance, PT. Taspen (Persero) should think of good strategies to maintain the balance of resources used while maintaining the speed, trust and satisfaction of services to its customers and stakeholders. Knowing the importance of efficiency that must be maintained, PT. Taspen (Persero) always evaluates the efficiency of its performance. However, PT. Taspen (Persero) does not have a good method for evaluating. Therefore, Performance Measurement Application of PT. Taspen (Persero) using Data Envelopment Analysis Charnes, Cooper, and Rhodes Input-Oriented model and Technique for Order of Preference by Similarity to Ideal Solution was built to measure the efficiency of performance at PT. Taspen (Persero). Performance Measurement Application of PT. Taspen (Persero) uses Waterfall development process model. The DEA method is used because it can calculate the numerical data that exists at PT. Taspen (Persero) to measure efficiency and rank with a large number of variables and various units. The TOPSIS method is used because it can help the DEA method rank existing branches, where the TOPSIS method will only be used when there are more than one branch office that is efficient. The input variables used are number of employees, operational costs, and number of claims. The output variables used are number of customers, amount of premium income, and amount of the claim payment. Decision Making Unit (DMU) used are Semarang Main Branch Office, Purwokerto Branch Office, Surakarta Branch Office, Yogyakarta Branch Office, and Pekalongan Branch Office. The calculation was done using semester 1 2017 audit data of PT. Taspen (Persero). The calculation resulted in 2 efficient Branch Offices namely Semarang Main Branch Office and Pekalongan Branch Office, with Semarang Main Branch Office became the best Branch Office. In the black-box testing phase, the results is that all the applications requirement have been met. Black-box testing is done to find out whether all application requirements have been received. In the usability testing phase, the application yields a SUS score of 81.25, which means that the application is already eligible for user. Usability testing is done to find out how good the user experience is in using the application.

**Keywords** : Data Envelopment Analysis, Technique for Order of Preference by Similarity to Ideal Solution, PT.Taspen (Persero), Insurance.

## **KATA PENGANTAR**

Puji syukur penulis panjatkan kehadirat Allah SWT atas rahmat dan anugerah-Nya sehingga penulis dapat menyelesaikan laporan skripsi yangberjudul"Aplikasi Pengukuran Efisiensi Kinerja PT. Taspen (Persero) Menggunakan *Data Envelopment Analysis* Pemodelan *Charnes, Cooper, and Rhodes Input-Oriented* dan *Technique for Order of Preference by Similarity to Ideal Solution*". Laporan skripsi ini disusun sebagai salah satu syarat untuk memperoleh gelar sarjana strata satu pada Departemen Ilmu Komputer/ Informatika Fakultas Sains dan Matematika Universitas Diponegoro Semarang.

Dalam penyusunan laporan skripsi ini penulis mendapat banyak bimbingan, bantuan, dan dukungan dari berbagai pihak. Oleh karena itu, penulis menyampaikan terima kasih kepada:

- 1. Prof. Dr. Widowati, M.Si selaku Dekan FSM Undip
- 2. Dr. Retno Kusumaningrum, S.Si, M.Kom selaku Ketua Departemen Ilmu Komputer/ Informatika
- 3. Helmie Arif Wibawa, S.Si, M.Cs, selaku Koordinator Tugas Akhir.
- 4. Beta Noranita, S.Si, M.Kom selaku Dosen Pembimbing.
- 5. Moh. Soleh selaku Kepala Seksi SDM PT. Taspen (Persero) KCU Semarang.
- 6. Almarhum bapak sebagai inspirasi. Ibu, kakak, dan adik yang memberikan dukungan.
- 7. Semua pihak yang telah membantu hingga selesainya penyusunan skripsi ini yang tidak dapat penulis sebutkan satu per satu.

Penulis menyadari bahwa dalam laporan ini masih terdapat banyak kekurangan, baik dalam penyampaian materi maupun isi dari materi tersebut. Hal ini disebabkan oleh keterbatasan kemampuan dan pengetahuan dari penulis. Oleh karena itu, kritik dan saran yang bersifat membangun sangat penulis harapkan.

Semoga laporan skripsi ini dapat bermanfaat bagi penulis dan juga pembaca pada umumnya.

Semarang, 16 Agustus 2018

Jauzak Hussaini Windiatmaja 24010314120017

## **DAFTAR ISI**

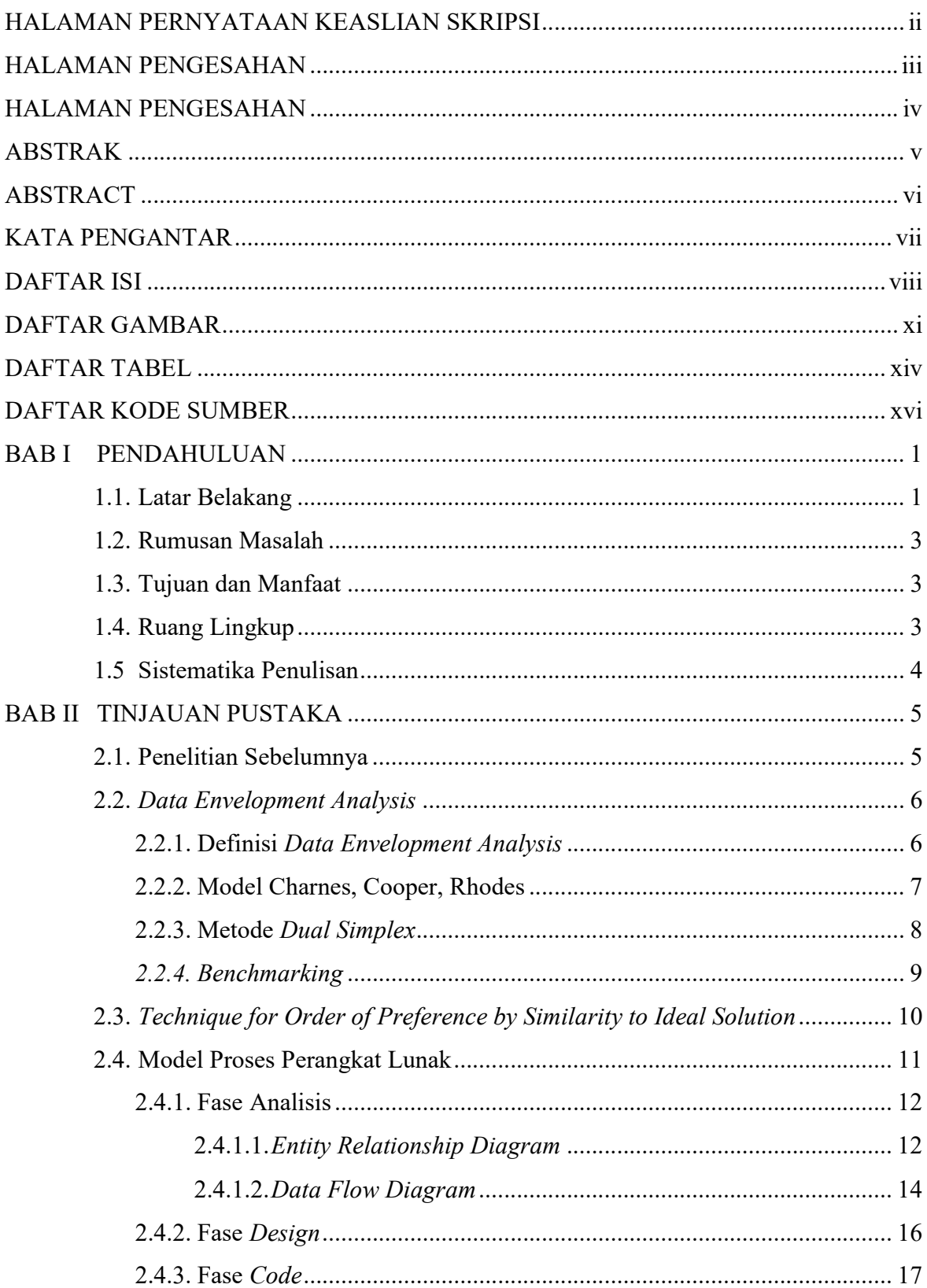

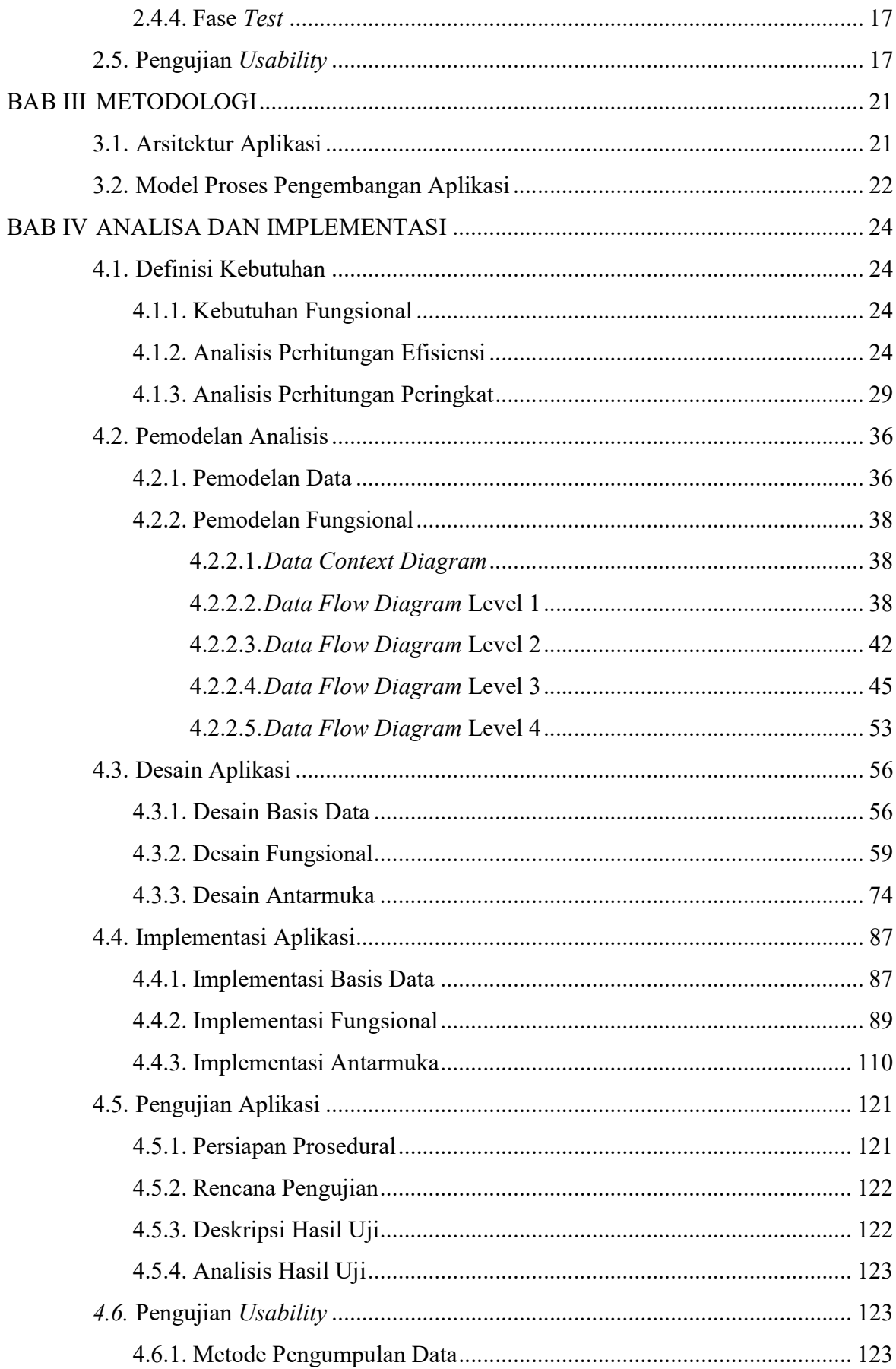

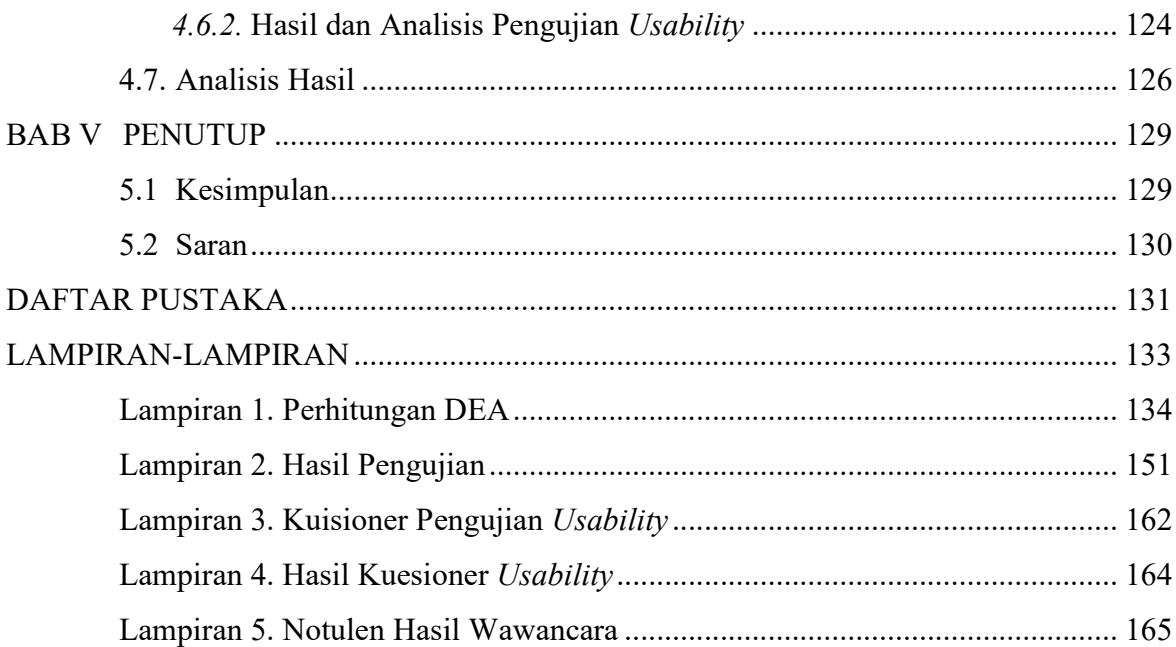

## **DAFTAR GAMBAR**

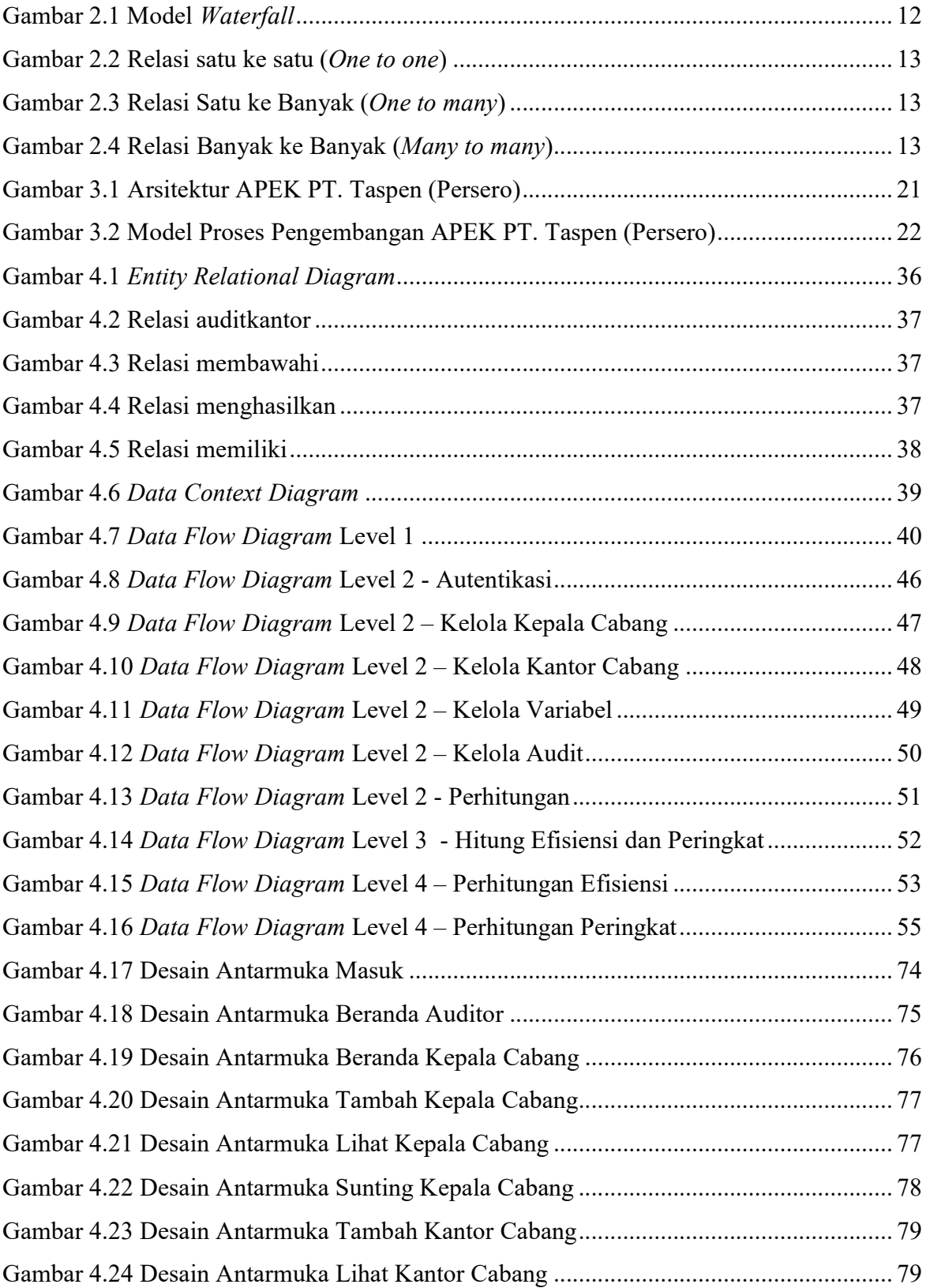

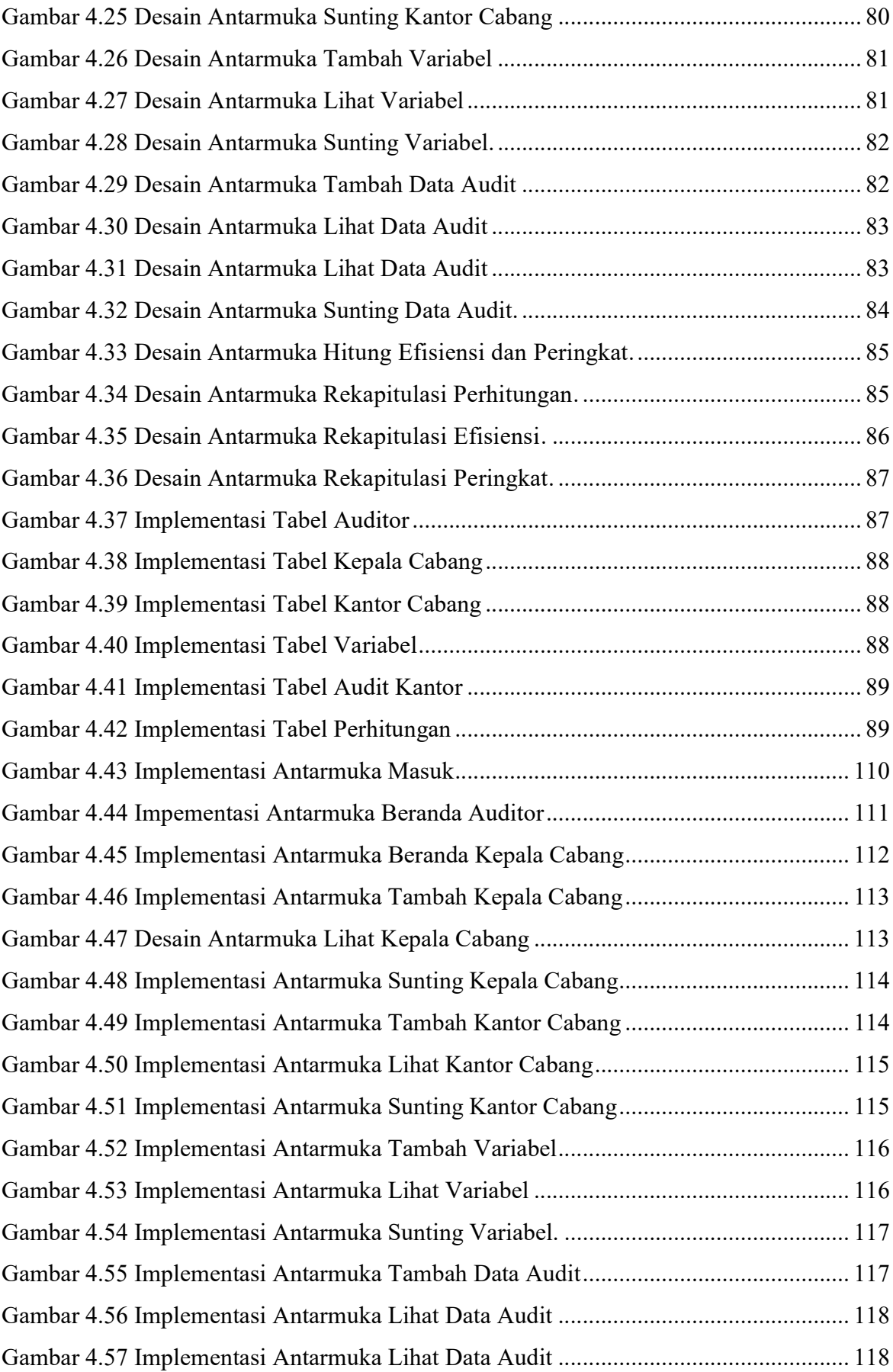

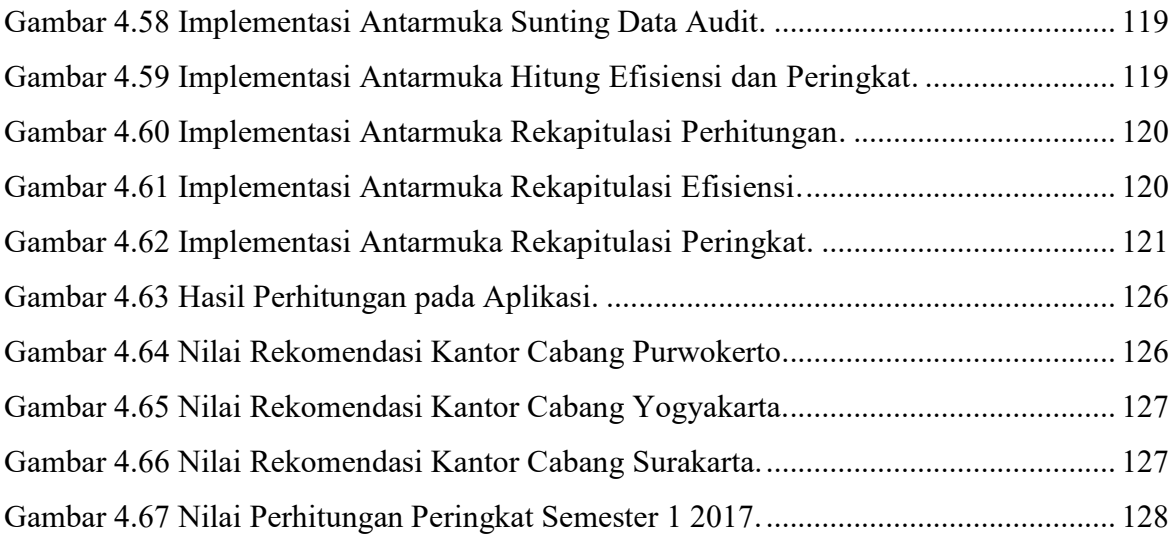

## **DAFTAR TABEL**

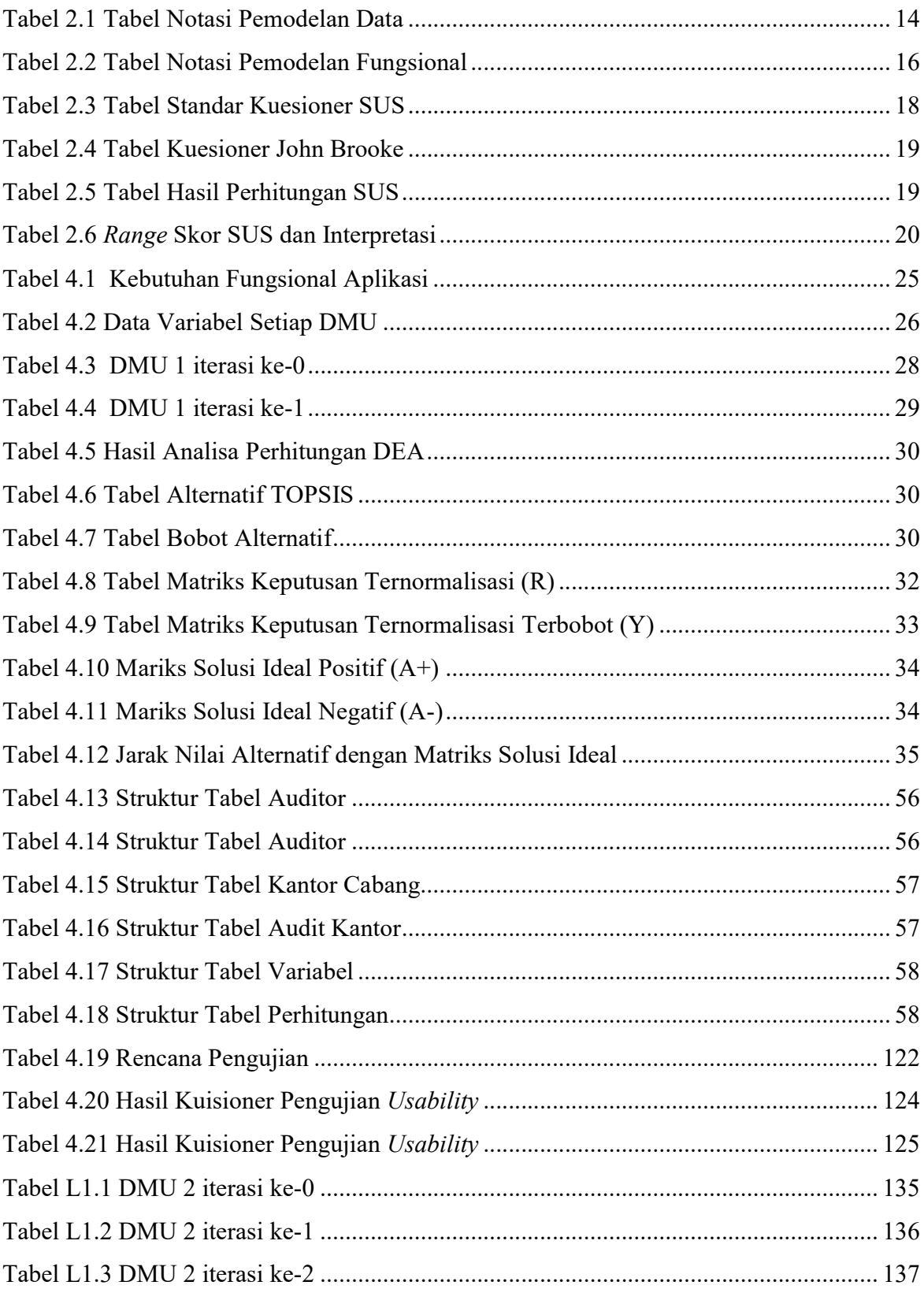

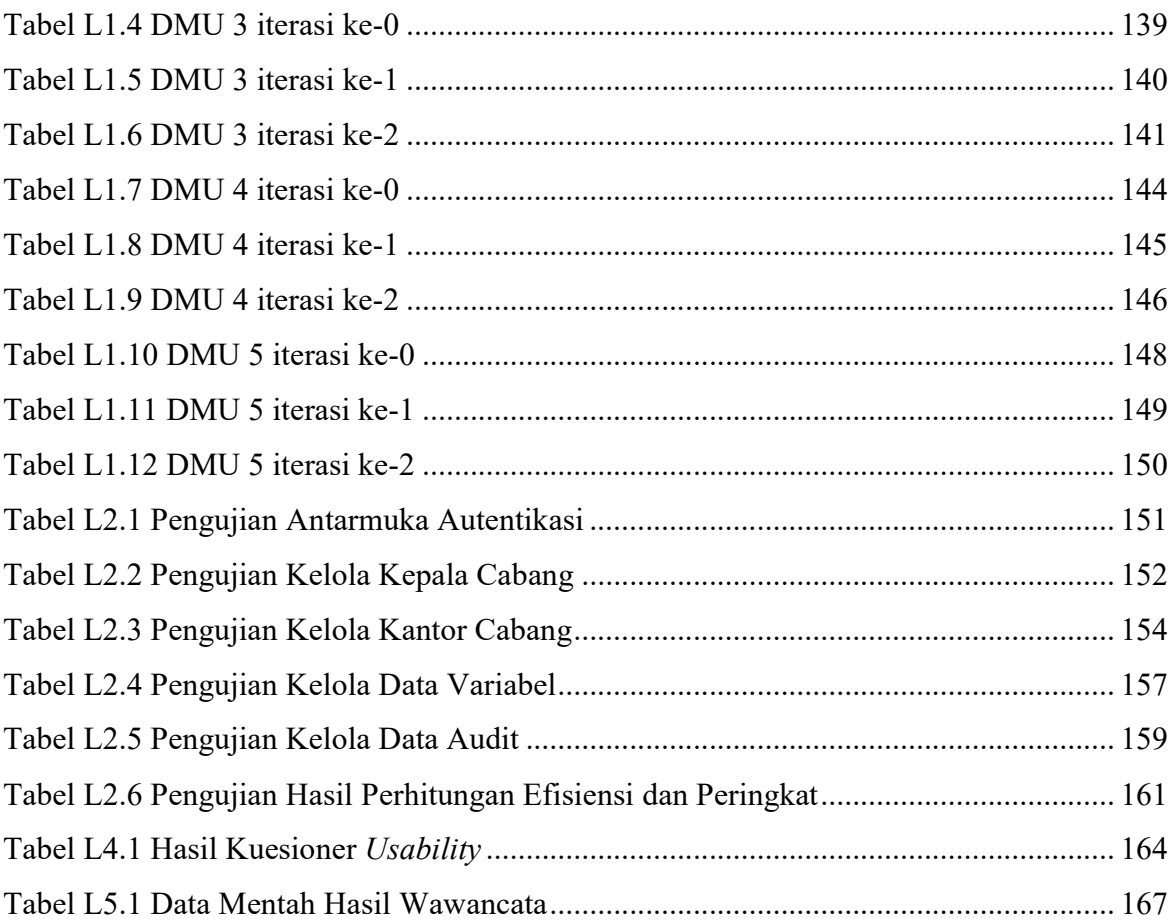

## **DAFTAR KODE SUMBER**

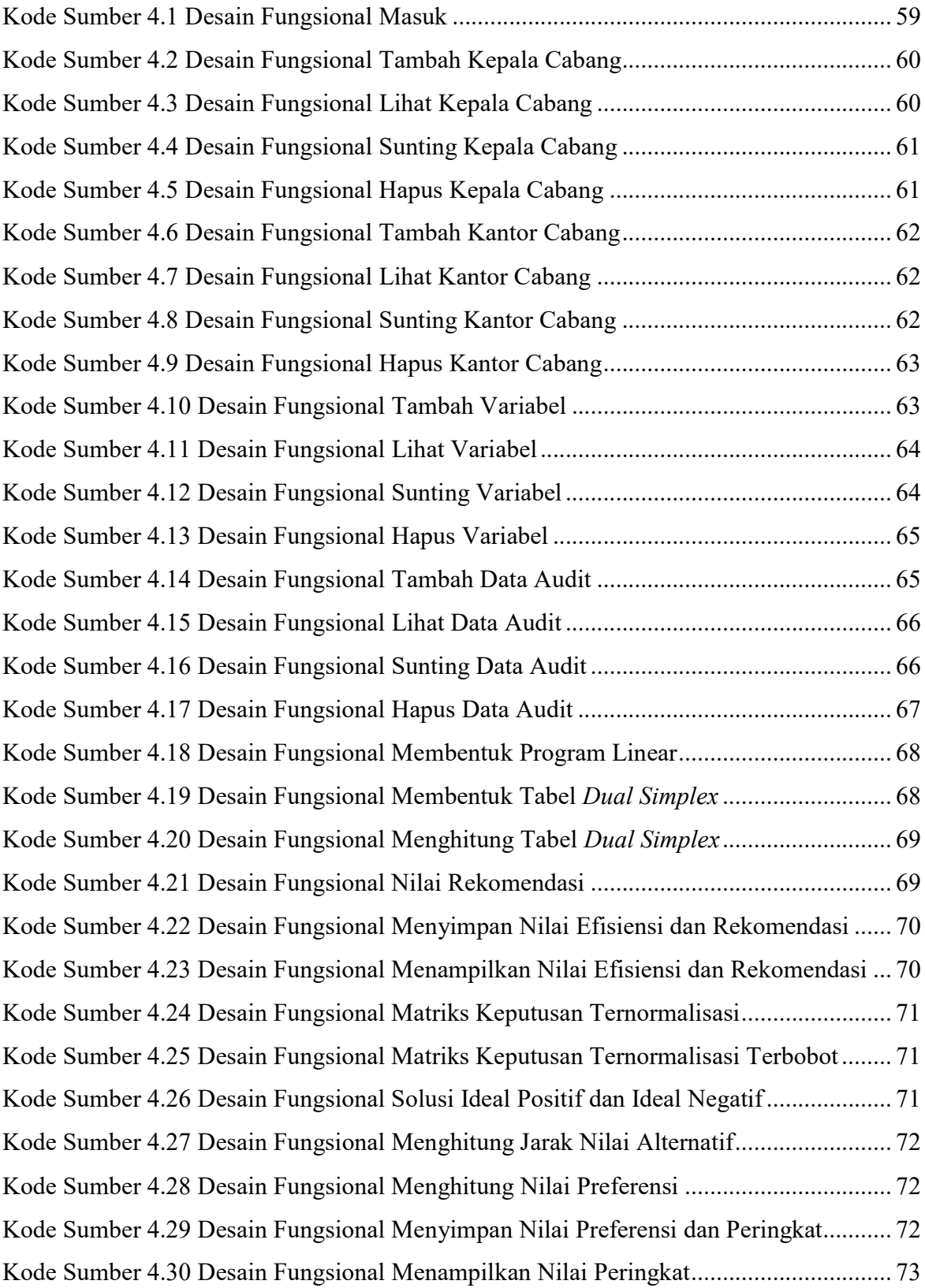

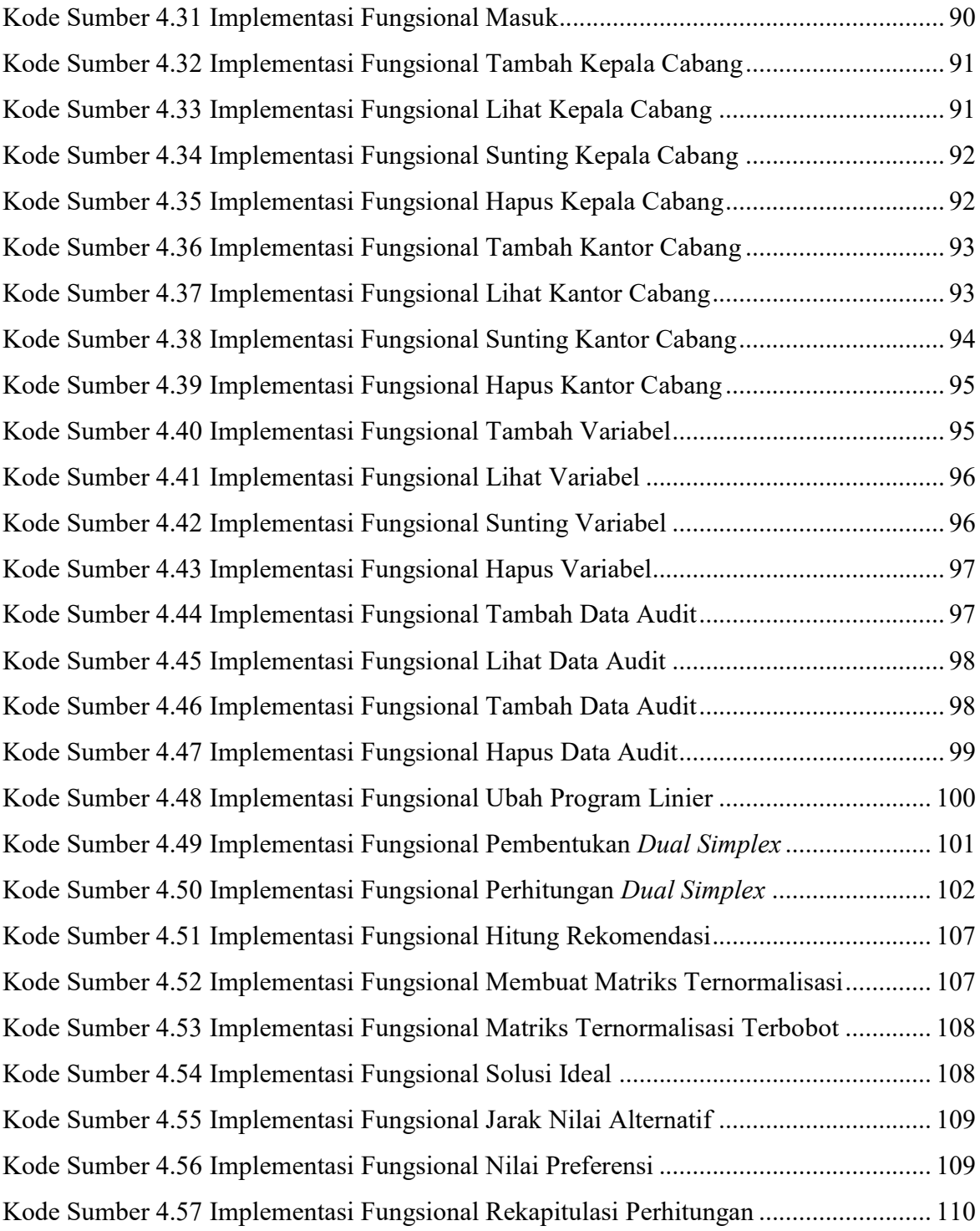

# **BAB I PENDAHULUAN**

Bab ini membahas tentang latar belakang, rumusan masalah, tujuan dan manfaat, ruang lingkup serta sistematika penulisan laporan skripsi mengenai Aplikasi Pengukuran Efisiensi Kinerja PT. Taspen (Persero) Menggunakan *Data Envelopment Analysis* Pemodelan *Charnes, Cooper, and Rhodes Input-Oriented* dan *Technique for Order of Preference by Similarity to Ideal Solution*

#### **1.1. Latar Belakang**

PT. Taspen (Persero) adalah suatu Badan Usaha Milik Negara (BUMN) yang bergerak dalam bidang asuransi bagi Pegawai Negeri Sipil (PNS) sebagaimana tertuang dalam Anggaran Dasarnya yang dimuat dalam akta nomor AHU-AH.01.10-04345 Pengadilan Negeri Jakarta. PT. Taspen (Persero) terdiri atas beberapa Kantor Cabang Utama (KCU) yang membawahi beberapa Kantor Cabang (KC) yang tersebar di beberapa wilayah di Indonesia. Sesuai dengan makna visi yang dianut, yaitu beroperasi dengan bersih dan berusaha untuk menerapkan tata kelola perusahaan dengan baik, PT. Taspen (Persero) harus memikirkan strategi yang baik untuk menjaga keseimbangan sumber daya yang digunakan dengan tetap mempertahankan kecepatan, kepercayaan dan kepuasan layanan kepada para nasabah dan *stakeholder*. Mengerti akan pentingnya efisiensi yang harus dijaga, manajemen PT. Taspen (Persero) senantiasa selalu melakukan evaluasi terhadap mutu pelayanan dan kinerja pegawai.

Evaluasi membutuhkan perbandingan, baik secara kualitatif maupun kuantitatif. Ketika berbicara tentang mengevaluasi kinerja suatu lembaga, berarti manajemen lembaga tersebut harus membandingkan kinerjanya dengan suatu standar. Standar tersebut bisa didapat dari kinerja yang lalu, kinerja lembaga yang serupa, standar industri profesional, atau sudut pandang politik. Tanpa adanya dasar pembanding akan jadi tidak mungkin untuk menentukan apakah suatu lembaga berjalan baik atau tidak. (Behn, 2003). Pengukuran evaluasi dapat dilakukan dengan mengolah standar pembanding dan kinerja suatu lembaga menggunakan suatu metode. Dalam kasus ini, PT. Taspen (Persero) belum memiliki suatu cara atau metode yang baik dalam melakukan pengukuran evaluasi secara kuantitatif. PT. Taspen (Persero) juga belum memanfaatkan salah satu standar pembanding yang dapat digunakan dalam mengukur efisiensi, yaitu kinerja tiap-tiap kantor cabang, dengan kriteria pembandingnya terbagi dalam beberapa aspek, dimana aspek-aspek ini merupakan hasil dari pengukuran *input* dan *output* dari tiap-tiap cabang yang dilakukan oleh manajemen PT. Taspen (Persero).

Salah satu metode yang dapat digunakan untuk mengukur efisiensi adalah *Data Envelopment Analysis* (DEA). *Data Envelopment Analysis* (DEA) adalah sebuah pendekatan untuk mengukur efisiensi *Decision-Making Unit* (DMU), yang memiliki beberapa *output* dan beberapa *input* yang tidak memerlukan bobot sebelumnya pada *input* dan *output*. DEA adalah metode yang digunakan untuk menilai efisiensi *Decision-Making Unit* (DMU) (Azadeh, et al., 2013). Metode ini dapat digunakan untuk menilai efisiensi dari kantor cabang yang ada pada PT. Taspen (Persero), sesuai dengan penelitian yang telah dilakukan sebelumnya oleh Irfan Ertugul dkk tentang *Efficiency Analysis of Non-Life Insurance Companies in Term of Underwriting Process with DEA*. Penelitian yang dilakukan oleh Atighuzzafar Khan dan Uzma Noreen dengan judul *Efficiency Measure of Insurance v/s Tak ful Firms Using DEA Approach* juga menunjukkan bahwa DEA dapat digunakan untuk mengukur efisiensi PT Taspen (Persero), dimana penelitian ini dilakukan untuk membandingkan efisiensi perusahaan Takaful dengan perusahaan asuransi konvensial.

Salah satu kelemahan dari metode DEA adalah ketidakmampuannya melakukan proses penilaian peringkat dari hasil perhitungannya ketika terdapat lebih dari satu DMU yang efisien. Maka dari itu, diperlukan metode lain untuk membantu melakukan proses penilaian peringkat. Salah satu metode yang dapat digunakan untuk melakukan proses penilaian peringkat adalah *Technique for Order of Preference by Similarity to Ideal Solution* (TOPSIS). TOPSIS didasarkan pada gagasan bahwa alternatif yang dipilih harus memiliki jarak terpendek dari *Positive Ideal Solution* (PIS) dan jarak terjauh dari *Negative Ideal Solution* (NIS) untuk memecahkan banyak kriteria pengambilan keputusan. (Chu, et al., 2007). Penggunaan metode TOPSIS sebagai pendamping metode DEA ini merujuk pada penelitian Mohammad Ehsani dan Abolfazl Danaei yang berjudul *A DEA-TOPSIS approach for ranking credit institutions.* Penelitian ini menghadirkan investigasi empiris untuk meranking beberapa cabang badan kredit berbeda dari perusahan Samen di kota Semnan.

Sesuai dengan permasalahan yang dihadapi PT. Taspen (Persero) dan penjabaran tentang metode DEA-TOPSIS diatas, maka penulis merasa bahwa pengembangan Aplikasi Pengukuran Efisiensi Kinerja PT. Taspen (Persero) Menggunakan *Data Envelopment*  *Analysis* Pemodelan *Charnes, Cooper, and Rhodes Input-Oriented* dan *Technique for Order of Preference by Similarity to Ideal Solution* perlu dilakukan, agar PT. Taspen (Persero) dapat mengukur seberapa efisien kinerjanya serta mengetahui mana cabang terbaik yang dapat dijadikan sebagai percontohan demi mewujudkan PT. Taspen (Persero) yang semakin baik.

#### **1.2. Rumusan Masalah**

Berdasarkan permasalahan yang telah disampaikan pada latar belakang, rumusan masalah pada skripsi ini adalah bagaimana membuat Aplikasi Pengukuran Efisiensi Kinerja PT. Taspen (Persero) Menggunakan *Data Envelopment Analysis* Pemodelan *Charnes, Cooper, and Rhodes Input-Oriented* dan *Technique for Order of Preference by Similarity to Ideal Solution*.

#### **1.3. Tujuan dan Manfaat**

Tujuan dilaksanakannya skripsi ini adalah menghasilkan sebuah Aplikasi Pengukuran Efisiensi Kinerja bagi PT. Taspen (Persero).

Manfaat dilaksanakannya skripsi ini adalah diperolehnya sebuah Aplikasi Pengukuran Efisiensi Kinerja bagi PT. Taspen (Persero).

#### **1.4. Ruang Lingkup**

Ruang lingkup dari pembangunan Aplikasi Pengukuran Efisiensi Kinerja PT. Taspen (Persero) adalah sebagai berikut:

- 1. Aplikasi dibuat dengan menggunakan metode DEA pemodelan CCR *Input-Oriented* untuk melakukan perhitungan efisiensi dan peringkat serta metode TOPSIS sebagai alternatif perhitungan peringkat.
- 2. *Decision Making Unit* (DMU) yang digunakan adalah 5 kantor cabang PT. Taspen (Persero) yang berada di wilayah Jawa Tengah dan sekitarnya, yaitu KCU. Semarang, KC. Purwokerto, KC. Surakarta, KC. Yogyakarta, dan KC. Pekalongan.
- 3. Data yang digunakan sebagai bahan acuan pembuatan aplikasi adalah data laporan tiap kantor cabang pada semester pertama (Januari-Juni) tahun 2017.
- 4. Aplikasi dikembangkan dengan model pengembangan perangkat lunak *Waterfall*.
- 5. Pengujian fungsional aplikasi dilakukan dengan *black box testing* dan pengujian pengalaman pengguna dilakukan dengan *usability testing*.

#### **1.5 Sistematika Penulisan**

Penulisan laporan ini terdiri dari lima bab untuk memberikan gambaran yang jelas dan terurut mengenai penyusunan Aplikasi Pengukuran Efisiensi Kinerja PT. Taspen (Persero) Menggunakan *Data Envelopment Analysis* Pemodelan *Charnes, Cooper, and Rhodes Input-Oriented* dan *Technique for Order of Preference by Similarity to Ideal Solution*, yaitu :

#### BAB I PENDAHULUAN

Bab ini membahas tentang latar belakang, rumusan masalah, tujuan dan manfaat, ruang lingkup serta sistematika penulisan yang berisi dari penjelasan umum setiap bab.

#### BAB II TINJAUAN PUSTAKA

Bab ini berisikan tentang tinjauan dari penelitian-penelitian sebelumnya serta teori-teori yang mendukung dalam merancang Aplikasi Pengukuran Efisiensi Kinerja PT. Taspen (Persero) Menggunakan *Data Envelopment Analysis* Pemodelan *Charnes, Cooper, and Rhodes Input-Oriented* dan *Technique for Order of Preference by Similarity to Ideal Solution*.

#### BAB III METODOLOGI

Bab ini menjelaskan tentang arsitektur aplikasi dan metodologi yang digunakan dalam membangun Aplikasi Pengukuran Efisiensi Kinerja PT. Taspen (Persero) Menggunakan *Data Envelopment Analysis* Pemodelan *Charnes, Cooper, and Rhodes Input-Oriented* dan *Technique for Order of Preference by Similarity to Ideal Solution*.

#### BAB IV ANALISA DAN IMPLEMENTASI

Bab ini menjelaskan tentang pembahasan analisa, implementasi dan pengujian dari perancangan dalam bahasa pemrograman serta pengujian dan analisis hasil yang dilakukan terhadap Aplikasi Pengukuran Efisiensi Kinerja PT. Taspen (Persero) Menggunakan *Data Envelopment Analysis* Pemodelan *Charnes, Cooper, and Rhodes Input-Oriented* dan *Technique for Order of Preference by Similarity to Ideal Solution*.

#### BAB V PENUTUP

Bab ini berisi kesimpulan dan saran yang berkaitan dengan analisa aplikasi berdasarkan yang telah diuraikan pada bab-bab sebelumnya.